## ADMITS ACCOUNT REQUEST FORM NAVPERS 5350/62 (11-2010) Supporting Directive OPNAVINST 5350.4D

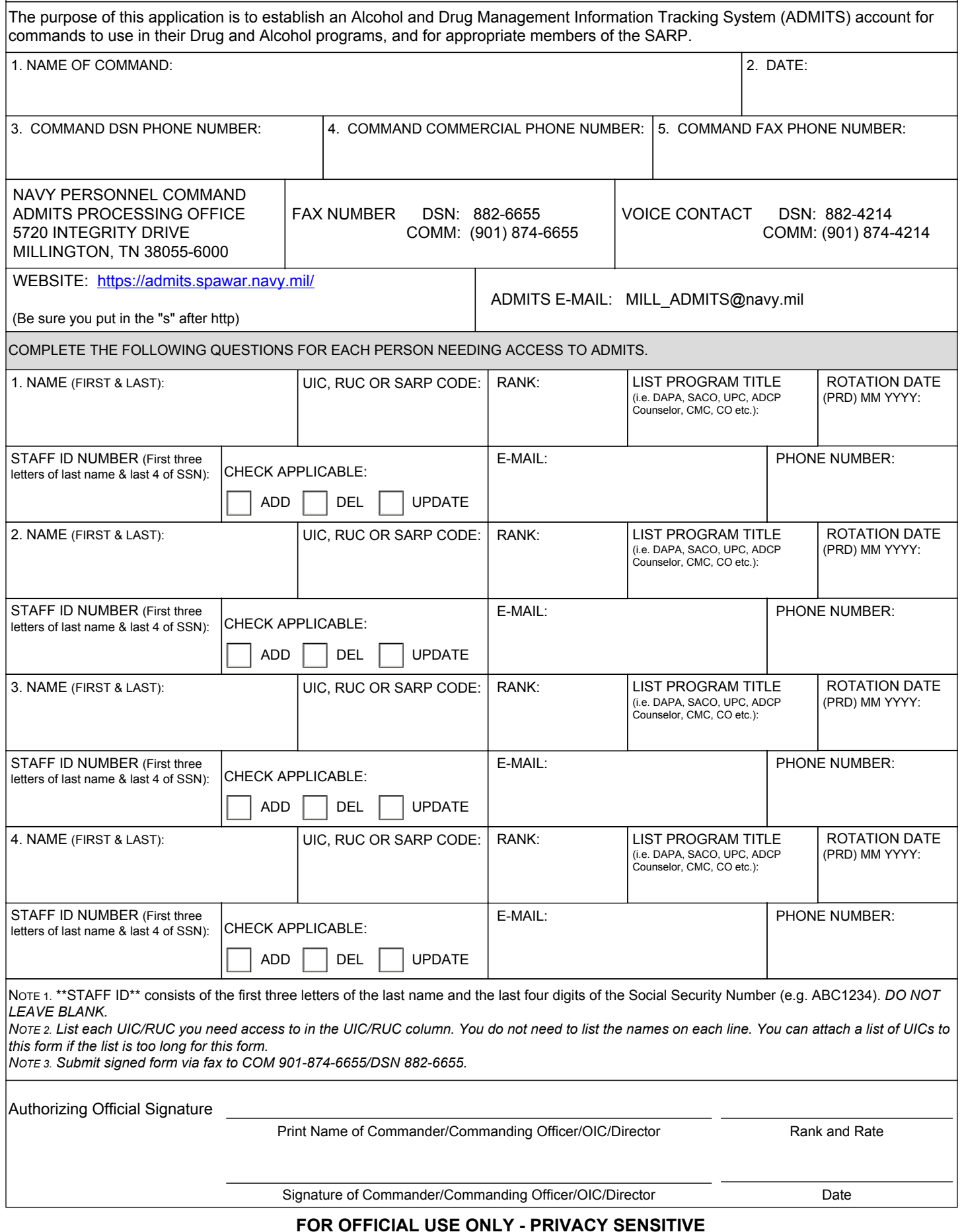

**FOR OFFICIAL USE ONLY - PRIVACY SENSITIVE**